Het kadastraal plan (momenteel toestand 01.01.2012) is voor iedere burger toegankelijk via www.myminfin.be

Kies dan voor: *Naar MyMinfin met authenficatie*  of *Naar MyMinfin zonder authenticatie* 

Kies dan "Vermogen"

Kies dan rechts "Cadgis Viewer".

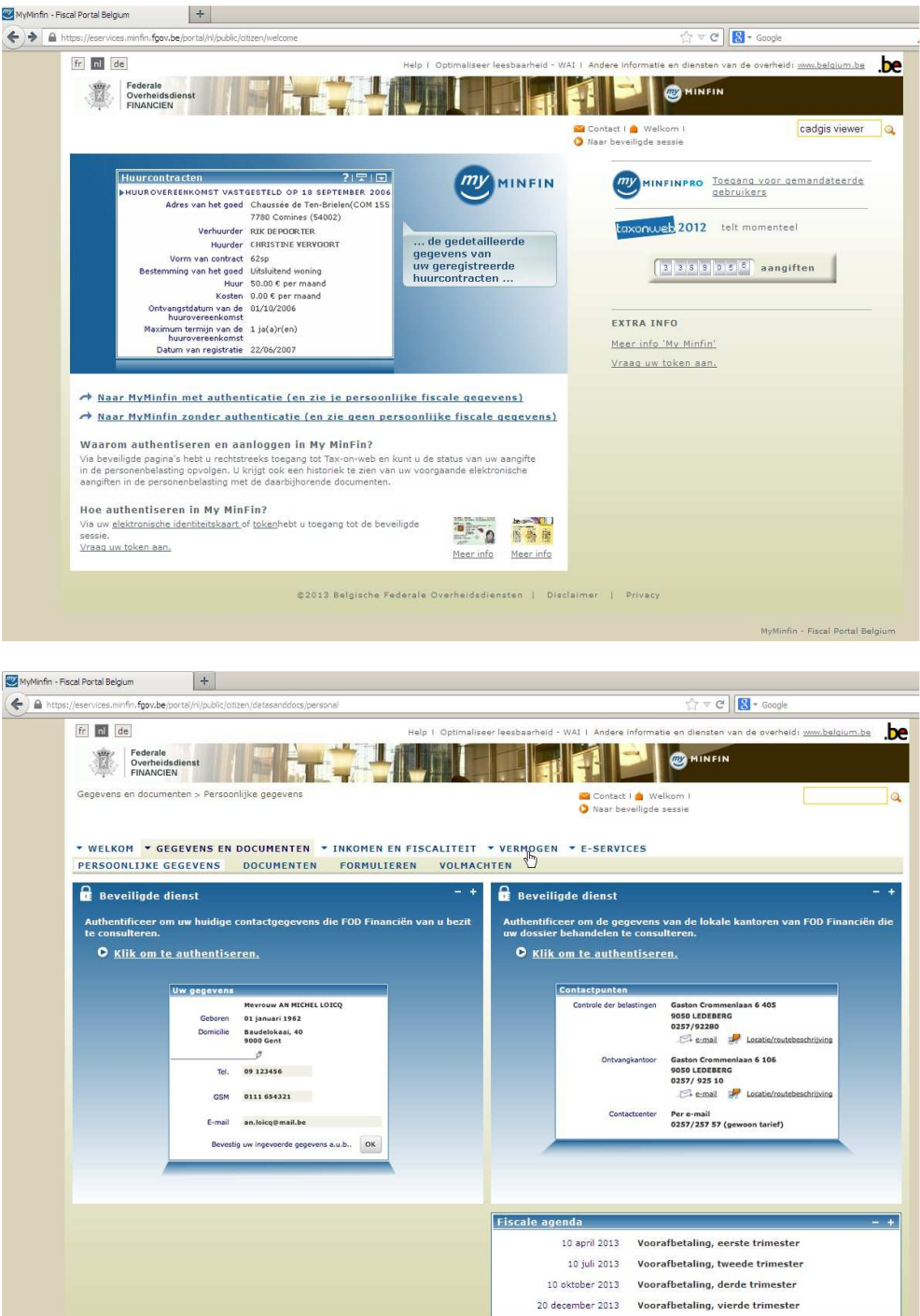

@2013 Belgische Federale Overheidsdiensten | Disclaimer | Privacy

MyMinfin - Fiscal Portal Belg

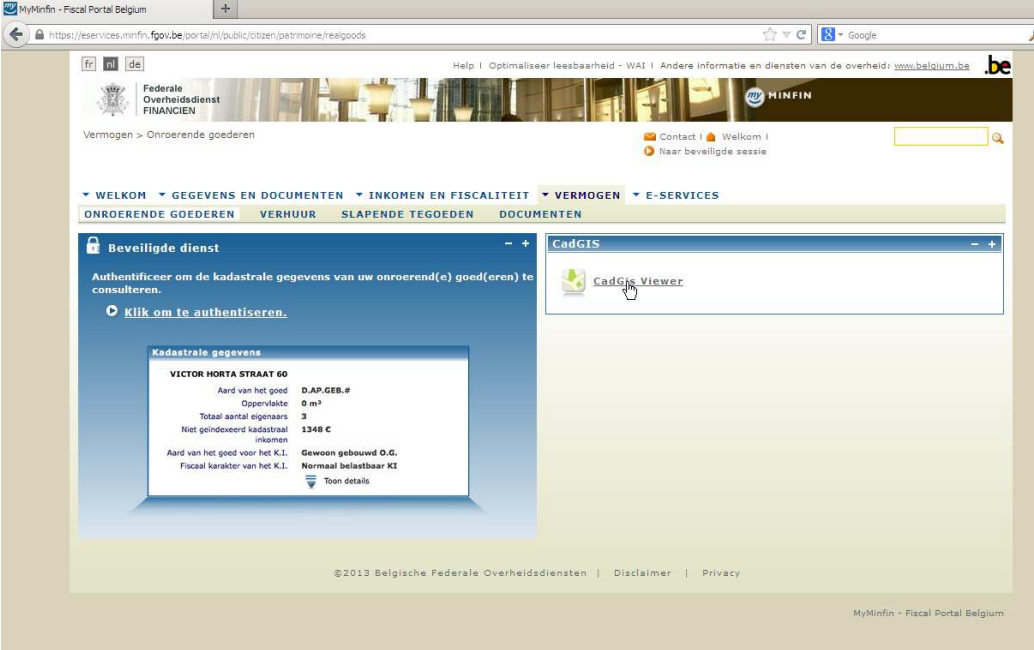